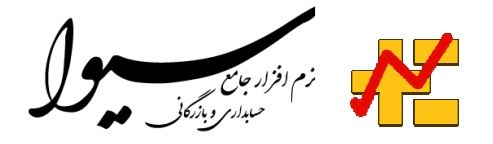

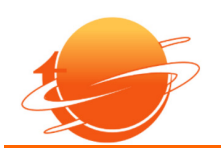

نرم افزار حسابداري و بازرگاني

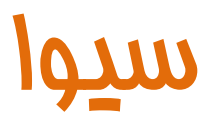

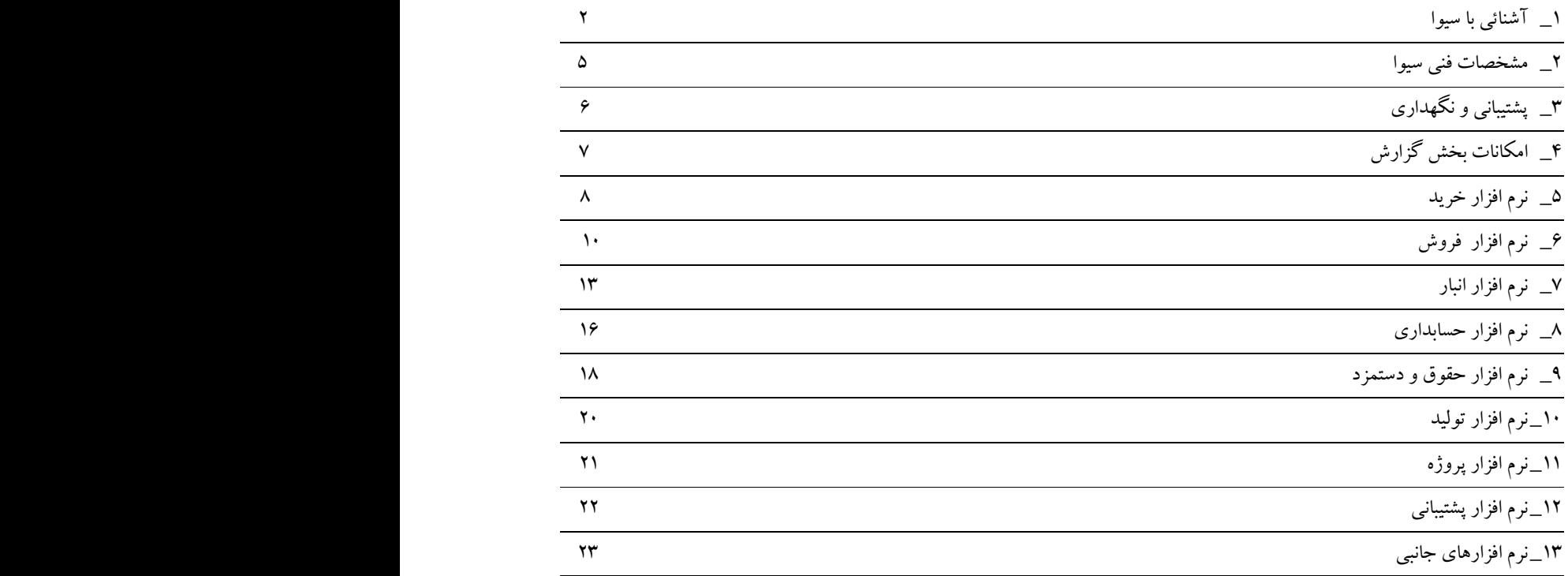

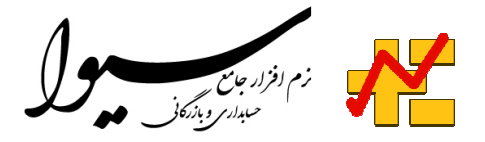

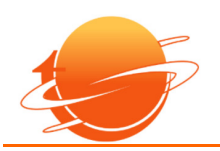

# آشنائي با سيوا

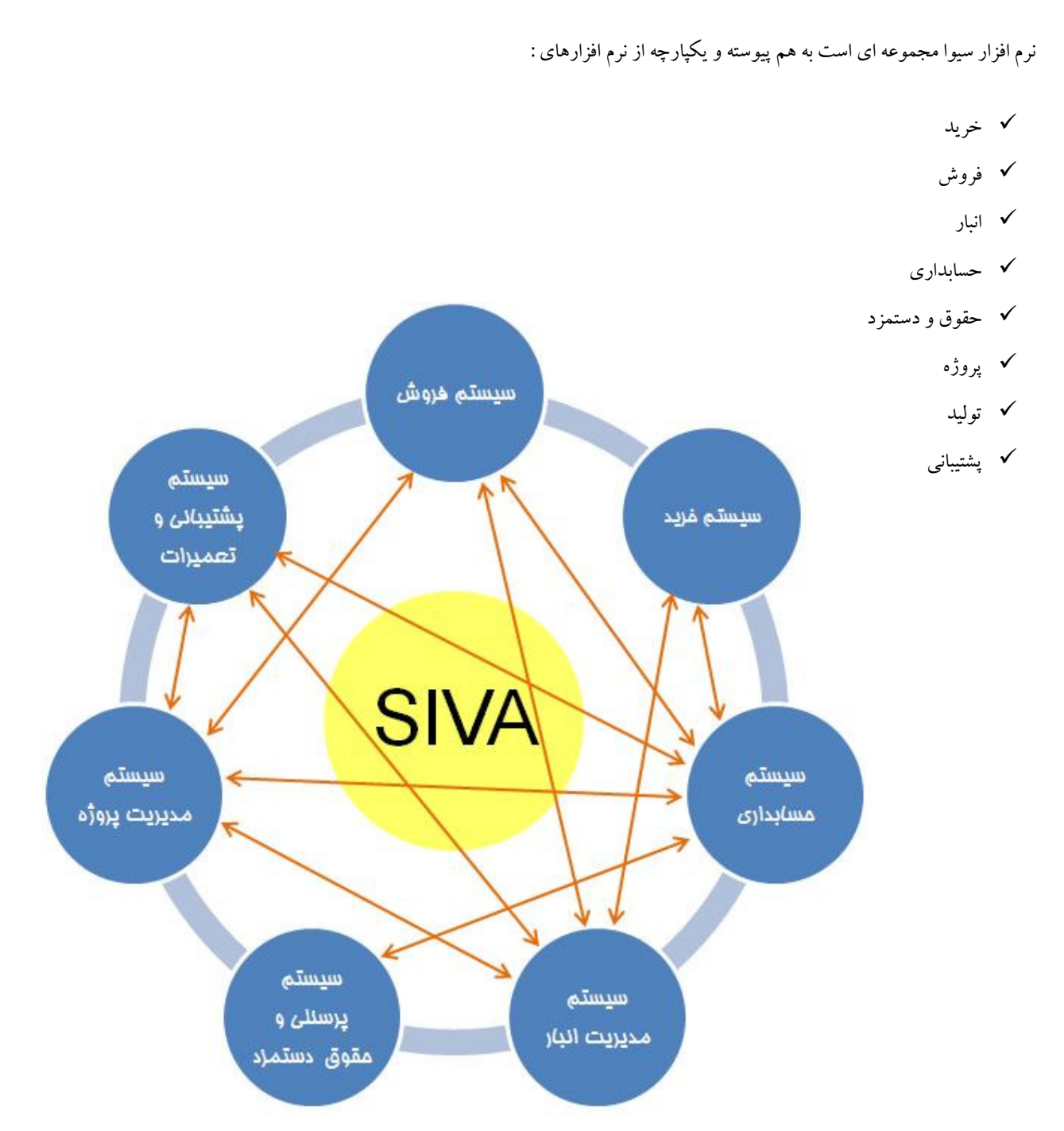

به دليل سهولت كار با سيوا ، كاربران نياز به احاطه بر مباحث علمي حسابداري ، انبارداري و بازرگاني نخواهند داشت و از جنبه ديگر با رعايت استاندارد ها و الزامات سيستمهاي مالي و بازرگاني در طراحي سيوا ، اين نرم افزار قابليت برآورده ساختن انتظارات كاربران حرفه اي را نيز دارا مي باشد. طراحي سيوا به گونه اي انجام شده كه عمليات بخشهاي مختلف نرم افزار در تعامل با يكديگر بوده و ارتباطات منطقي موجود بين سيستمها بصورت يكپارچه تدوين گرديده اند و بدين ترتيب سيوا بخش عمده اي از عمليات ثبت و نگهداري اطلاعات را خود برعهده گرفته و كاربر نياز به انجام عمليات اضافه جهت ثبت ، بروزرساني و تكميل اطلاعات نخواهد داشت.

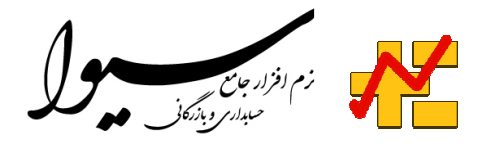

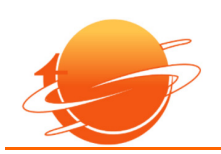

### اهداف :

نرم افزار حسابداري و بازرگاني سيوا اهداف زير را دنبال مي نمايد.

- ثبت و نگهداري اطلاعات مرتبط با فعاليت هاي حسابداري ، بازرگاني و بازاريابي.
- پردازش و استخراج اطلاعات به منظور افزايش دقت و سرعت در رويه هاي سازماني.
	- ارائه گزارشات دقيق و سريع حسابداري و بازرگاني.
- يكپارچه نمودن فعاليت هاي حسابداري و بازرگاني بـه منظـور افـزايش بهـره وري سـازمان از طريـق كـاهش هزينـه هـاي بخشـهاي مـديريت مـالي و بازرگاني.
	- هوشمند نمودن فعاليت هاي حسابداري و بازرگاني و جلوگيري از انجام عمليات موازي و غير ضروري.
		- تدوين ، تنظيم و قانونمند نمودن رويه هاي سازماني.

### سيوا براي چه كساني مفيد است :

نرم افزار سيوا مي تواند بهترين انتخاب براي گروههاي زير باشد:

- شركتها و بنگاههاي اقتصادي متوسط و كوچك با هرگونه زمينه فعاليت.
- شركتهائي كه فعاليت هاي آنها داراي پراكندگي جغرافيائي بوده و نياز به كنترل فعاليتهاي مالي و بازرگاني خود در نقاط مختلف كشور دارند.
	- فروشگاههاي زنجيره اي .
	- فروشگاههاي بزرگ ، متوسط و كوچك.
	- اشخاص حقيقي كه نياز به ثبت ، كنترل و پردازش فعاليت هاي مالي و بازرگاني خود دارند.
	- حسابداران و مديران مالي كه نياز به نگهداري و پردازش اطلاعات شركتهاي مختلف در يك نرم افزار را دارند.

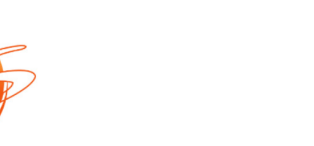

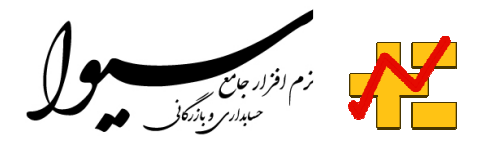

# آنچه شما منحصرا در سيوا قادر به انجام آن خواهيد بود

• بخش اصلي و عمده فعاليت ها و عمليات حسابداري ، مالي و انبارداري خود را بر عهده نرم افزار بگذاريد.

• بدون نياز به ارتباط دائم اينترنتي تبادل اطلاعات نرم افزار هاي دفاتر نمايندگي ، فروشگاه ها و انبارهاي خود را با نرم افزار دفتر مركزي برقرار نمـوده و بدون نگراني از بعد مسافت از كليه وقايع بصورت لحظه اي مطلع گرديد. با بكارگيري اين قابليت ضمن تبادل لحظه اي اطلاعات بـين دفتـر مركـزي و ديگر بخشها ، قطع ارتباط اينترنت هيچگونه اختلالي در اجراي عمليات طرفين بوجود نخواهد آورد.

- نيازهاي اطلاعاتي خود را جهت ارائه به سازمانهاي بيمه ، دارائي و ارزش افزوده بدون نياز به محاسبات دستي از سيوا دريافت نمائيد.
- اطلاعات سالهاي مالي چندين شركت را با يك نرم افزار پردازش و مشاهده نموده و براي هر شركت سالهاي مالي نامحدود ايجاد نمائيد.
- سطح دسترسي به سالهاي مالي و اطلاعات ريالي سرفصل هاي حساب و همچنين انبارها را براي كاربران خود بصورت اختصاصي تعيين نمائيد.
- تحويل جنس به مشتريان را براساس صورت حسابهاي فروش كنترل نموده و اقدام به تحويل مرحله اي كالاهاي فروخته شـده نمائيـد و بـدين ترتيـب در هر زمان ليستي از فروشهاي ارسال نشده را در اختيار داشته باشيد.
- كليه مراحل فروش شامل ثبت درخواست مشتري ، صدور پيش فاكتور ، صدور صورتحساب فروش و صدور حواله انبار را بصورت مرحله اي ثبت ، پيگيري و رديابي نمائيد.
	- مشتريان خود را طبقه بندي نموده و استراتژي ارائه قيمت به هر طبقه از مشتريان را در سيوا تعريف نمائيد.
		- اطلاعات تماس كليه افراد مرتبط با يك مشتري را در پرونده مشتري ثبت نمائيد.
- كليه مراحل خريد شامل صدور سفارش خريد(صدور مستقيم يا صدور بر اساس صورتحساب فروش) ، تائيد سفارش ، صدور صورتحسـاب خريـد ، و صدور رسيد انبار را ثبت ، پيگيري و رديابي نمائيد.
- كليه عمليات خريد ، فروش و انبار را با دستگاههاي باركدخوان انجام داده و درصورت نياز با ثبت شماره سريال توسط دستگاه باركدخوان براي هـر جنس ، پيگيري ورود و خروج اجناس و تاريخ انقضاء آنها را مديريت نمائيد.
	- با يك كليك موجودي تمام انبارهاي خود را مشاهده نمائيد.
- فرمت چاپ صورتحسابهاي خريد ، صورتحسابهاي فروش ، پيش فاكتور ، درخواست مشتري ، رسيد انبار ، حواله انبار و ديگر گزارش هاي موجـود در نرم افزار را با سليقه خود و بصورت كاملا سفارشي طراحي كنيد.
	- توافقات ريالي خود با مشتريان را در هنگام صدور درخواست و پيش فاكتور ثبت نمائيد.
		- اجناس خود را به دلخواه خودتان طبقه بندي كنيد.
			- به تعداد نامحدود در سال انبار گرداني كنيد.
	- كليه مستندات ، ضمائم ، يادداشت ها و تماس هاي خود را بصورت طبقه بندي شده ثبت و نگهداري نمائيد.
- نحوه گردش الكترونيكي صدور صورتحساب هاي خريد و فروش جهت تعيين صادر كننـدگان و تائيـد كننـدگان صورتحسـاب هـا را بـا صـلاحديد خود تعريف نموده و براي خود كارتابل الكترونيك ايجاد نمائيد.

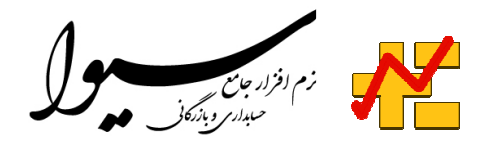

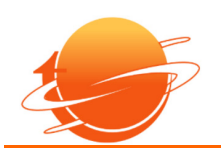

## مشخصات فني سيوا

مشخصات فني نرم افزار سيوا به شرح زير مي باشد:

- بستر نرم افزاري سيستم 2008 NET. Microsoft
	- زبان برنامه نويسي VB.NET , #C
- SQL server 2008 Microsoft اطلاعاتي بانك•
	- پياده سازي با معماري چند لايه اي(Layer Multi (
- امكان بروز رساني نرم افزار كاربران (side client (بصورت اتوماتيك و بدون نياز به حضور فيزيكي كارشناسان فني.
- تهيه نسخ پشتيبان از اطلاعات نرم افزار بصورت اتوماتيك انجام خواهد شد و مدير نرم افزار قادر خواهد بـود زمـان و محـل تهيـه نسـخ پشـتيبان را در

سيوا تنظيم نمودهو نرم افزار براساس اين تنظيمات اقدام به تهيه خودكار نسخ پشتيبان از كليه اطلاعات مي نمايد.

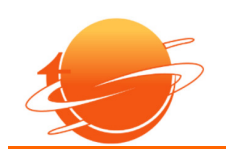

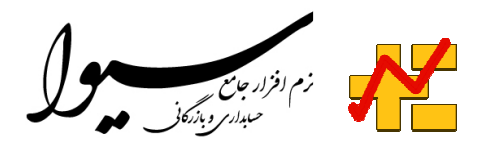

# پشتيباني و نگهداري

اعتقاد اين شركت در زمينه ارائه سيستمهاي نرم افزاري براين است كه پشتيباني و نگهداري مستمر از هر نرم افزار مهمتر از پياده سازي آن مي باشد زيرا تا قبل از پياده سازي نرم افزار ، شركت بهره بردار وابستگي خاصي به تكنولوژي اطلاعات ندارد ولي پس از پياده شدن و كاربردي شدن هر نرم افزار كليه فعاليتهاي شركت منوط به صحت عملكرد آن خواهد بود و روند تامين ، ثبت و دريافت اطلاعات موجود در سيوا شاهرگ حياتي شركت خواهد شد .

براساس اين تفكر شركت فن آوران اطلاعات سوشيانس بخش ويژه اي را جهت پشتيباني و نگهداري نرم افزارهاي ارائه شده به مشتريان تخصيص داده است كه در آن اهداف زير دنبال مي گردند.

- نگهداري از سيوا به نحويكه هرگونه ازكار افتادگي و وقفه در اجراي نرم افزار در اسرع وقت برطرف گردد.
	- بررسي نيازهاي جديد مشتريان و ارائه خدمات نرم افزاري جهت تكميل سيستمها و حفظ پويائي آن.
		- ارائه خدمات آموزشي و مشاوره اي جهت ارتقاء كيفيت بهره برداري از نرم افزار.
			- خدمات پشتيباني و نگهداري با روشهاي زير انجام مي پذيرد.
			- \_ حضور در محل كارفرما و رفع اشكال بصورت حضوري.
				- \_ پاسخگوئي تلفني.
				- \_ رفع اشكال بصورت online از طريق ارتباط اينترنتي.

\_ ارائه بسته هاي رفع اشكال شده در بخش دريافت اطلاعات مشتريان (center Download (موجود در سايت شركت سوشيانس. نكته بسيار مهم در رابطه با سرويس هاي پشتيباني اين است كه بدليل بكارگيري معماري چند لايـه اي در طراحـي سـيوا و اسـتق رار بخشـهاي مهـم آن در سرويس دهنده مركزي(Server side) با مرتبط شدن به سرور ميتوان درصد بالائي از مشـكلات را بـدون نيـاز بـه مراجعـه بـه كامپيوترهـاي كـاربران برطرف نمود و نسخ مربوط به كاربران نيز در اولين اجراي سيستم پس از رفع اشكال بصـورت اتوماتيـك بـه روزرسـاني كامپيوترهـاي كـاربران برطـرف خواهند شد.

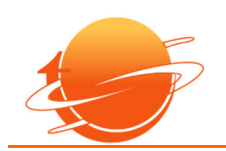

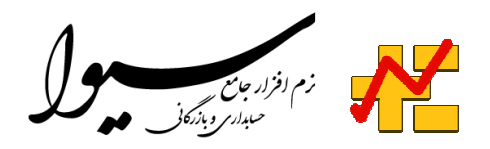

# امكانات بخش گزارش

به منظور سهولت در دسترسي به اطلاعات و استخراج گزارش هاي متنوع مورد نياز كاربران در بخش گزارش گيري امكانات ويژه اي در اختيار كاربر قرارداده شده است كه با كمك آنها هركاربر ميتواند بسته به نوع اطلاعات و ويژگيهاي آن خروجي مورد نظر خود را تنظيم و تهيه كند. وجود موتور گزارش گيري بسيار قوي موجود در سيستم به كاربر اين امكان را مي دهد كه بدون نياز به طراحان نرم افزار و بدون نياز به داشتن اطلاعات تخصصي اقدام به تهيه گزارش هاي مورد نياز خود نمايد.

امكانات موجود در بخش گزارش گيري عبارتند از:

• قابليت اعمال شروط برروي كليه ستونهاي گزارش بصورت جدولي(در اين حالت ميتوان شروط را در جدول مربوطه تعيين نمود و شـروط جديـد را به شروط قبل اضافه كرد) و يا بصورت ساده(در اين حالت انواع شروط مورد نياز توسط مدير سيستم تعيين و كاربران ميتوانند از شروط موجـود اسـتفاده كنند).

- قابليت نمايش شروط در بالاي گزارش.
- قابليت تعيين ترتيب نمايش اطلاعات بر حسب يك يا چند ستون گزارش.دراين ويژگي كاربر ميتواند ترتيب نمايش اطلاعـات را براسـاس سـتونهاي گزارش تعيين نمايد.تعيين الويت ترتيب نمايش نيز در اختيار كاربر مي باشد.
- قابليت ايجاد گزارش هاي انتخابي توسط كاربر. دراين قابليت كاربر مي تواند ستونهاي مورد نياز گزارش را انتخاب و گـزارش مربوطـه را اسـ تخراج نمايد.در اين حالت ميتوان الويت نمايش ستونها را نيز تعيين نمود.
	- قابليت گروه بندي كردن اطلاعات برروي يك يا چند فيلد و تعيين اطلاعات مورد نياز براي نمايش در سرفصل هرگروه و بدنه گروه.
- قابليت تعيين خواص ظاهري ستونهاي گزارش مانند عرض ستون ، نمايش جمع ستون در پايـان گـزارش ، درج كامـا بـراي جـداكردن اعـداد و نـوع چيدمان محتوا و جدول دار نمودن اطلاعات.
- قابليت تعيين خواص ظاهري گزارش شامل نوع ، سايز و ضخامت قلم به تفكيك سرفصل ، بدنه و بخش انتهـائي گـزارش و همچنـين تعيـ ين سـايز و جهت كاغذ.
	- قابليت اصلاح و تغيير در گزارش هاي موجود در محيط طراحي گزارش.
	- قابليت ثبت و نگهداري تنظيمات هرگزارش براي هركاربر بصورت مجزا.
- امكان انتقال خروجي گزارش ها به بيش از 28 نـوع فرمـت فايـل مختلـف ماننـد PDF ، TXT ، Excel ، Point Power ، XML ، HTML و PCX و TIFF ، PNG ، JPEG ، GIF ، BMP مانند تصويري فرمتهاي انواع

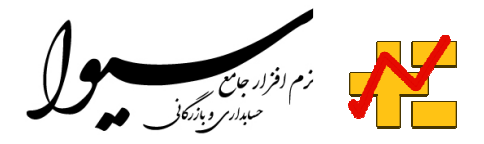

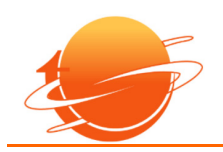

### نرم افزار خريد

### هدف:

هدف نرم افزار خريد ، ثبت ، نگهداري و كنترل عمليات خريد داخلي و خارجي ميباشد. نرم افزار خريد كليه عمليات مرتبط با خريد از هنگام دريافت درخواست مشتريان تا ثبت سفارش خريد ، ثبت صورتحساب خريد و ورود اجناس خريداري شده به انبار را كنترل و امكان پيگري مراحل مختلف را به كاربر مي دهد.نرم افزار خريد قابليت مكانيزه نمودن رويه هاي خريد در داخل كشور و همچنين خريدهاي خارجي را دارا ميباشد.

امكانات:

- ثبت سفارش خريد(Order ( با قابليت ثبت مستقيم سفارش يا ثبت سفارش بر اساس درخواستهاي مشتريان ، براسـاس پـيش فاكتورهـا و يـا براسـاس صورت حساب هاي فروش با امكان كنترل سفارش ها و درخواستها.
- ثبت سفارش خريد براساس صورتحساب فروش: در اين حالت ميتوان از بين صورتحسابهاي فروش صادر شده اقدام بـه ثبـت سـفارش خريـد نمـود و بدين ترتيب علاوه بر اينكه همواره ليستي از فروشهاي خريد نشده را در اختيار خواهيم داشت ، قادر خواهيم بود وضعيت سفارش و خريد مربوط بـه هـر فروش را رديابي و پيگيري نمائيم.
- ثبت سفارش خريد براساس پيش فاكتور: در اين حالت ميتوان از بين پيش فاكتور صادر شده اقدام به ثبت سفارش خريد نمود و بـدين ترتيـب عـلاوه بر اينكه همواره ليستي از پيش فاكتورهاي خريد نشده را در اختيار خواهيم داشت ، قادر خواهيم بود وضعيت سفارش و خريد مربوط به هر پيش فـ اكتور را رديابي و پيگيري نمائيم.
- ثبت سفارش خريد براساس درخواست مشتري: در اين حالت ميتوان از بين درخواستهاي مشتري صادر شده اقدام به ثبت سفارش خريد نمود و بـدين ترتيب علاوه بر اينكه همواره ليستي از درخواستهاي مشتري خريد نشده را در اختيار خواهيم داشت ، قادر خواهيم بود وضعيت سفارش و خريـد مربـوط به هر درخواست مشتري را رديابي و پيگيري نمائيم.
	- تائيد سفارش خريدها ( Confirmation Order ( و ثبت كد تائيد سفارش خريد.

• صدور صورتحساب خريد(Invoice ( بصورت مستقيم يا مرتبط با سفارش خريد هاي تائيد شده: در ايـن حالـت ميتـوان از بـين سـفا رش خريـدهاي تائيد شده اقدام به صدور صورتحساب خريد نمود و بدين ترتيب علاوه بر اينكه همواره ليستي از سفارش هاي خريد نشده را در اختيار خـواهيم داشـت ، قادر خواهيم بود وضعيت خريد مربوط به هر سفارش را رديابي و پيگيري نمائيم.

- امكان ثبت دريافتها و پرداختهاي انجام شد ه در مراحل خريد به تفكيك صورتحساب خريد و يا بصورت كلي.
- پيگيري و رديابي سفارش هاي خريد در كليه مراحل ثبت سفارش ، تائيد سفارش ، صدور صورتحساب خريد و ثبت رسيد انبار.
	- ثبت برگشت خريد.
	- ثبت تعهدات پرداخت در هنگام صدور سفارش يا صدور صورتحساب خريد.
		- ثبت و ويرايش اطلاعات فروشندگان.

ارتباط با ساير نرم افزار ها:

• ارتباط با نرم افزار فروش به منظور دريافت درخواستهاي مشتريان ، پيش فاكتورها و صورتحساب هاي فروش جهت صدور سفارش خريد.

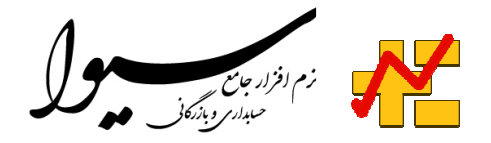

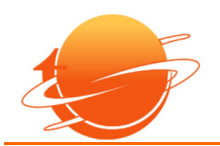

- ارتباط با نرم افزار انبار به منظور پيگيري و تطابق وروديهاي انبار(رسيد انبار) با صورتحسابهاي خريد.
	- ارتباط با نرم افزار حسابداري به منظور ثبت اسناد حسابداري مربوط به عمليات خريد.

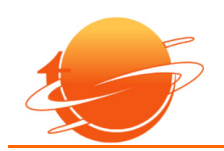

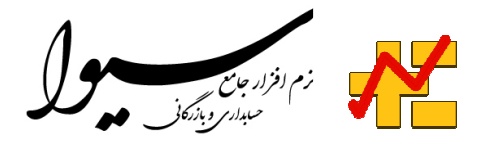

## نرم افزار فروش

#### هدف:

هدف نرم افزار فروش ، ثبت ، نگهداري و كنترل عمليات فروش ميباشد. نرم افزار فروش كليه عمليات مرتبط با فروش كالا و خدمات از هنگام دريافت درخواست مشتري تا صدور صورتحساب فروش را كنترل و امكان پيگري مراحل مختلف فروش را به كاربر مي دهد. امكانات:

- صدور انواع صورتحساب فروش با قابليت قطعي نمودن هر صورتحساب و چاپ آن با فرمتهاي مورد نظر كاربر.
- امكان ثبت دريافتهاي انجام شده در هنگام صدورصورتحساب فروش بصورت كاملاً پارامتريك با قابليت تعيين نوع دريافت شامل نقد، چك، واريـز به حساب، كارت به كارت، اقساط ي وغيره .در كليه مراحل ثبت دريافت ، سند حسابداري مربوطه بصورت اتوماتيك در سيستم صادر مي گردد.
- امكان صدور اتوماتيك حواله انبار مربوط به هر صورتحساب فروش و كسر نمودن موجودي انبار بلافاصله پس از تائيد صورتحسـاب(در ايـن حالـت موجودي انبار هميشه به روز بوده و ميتوان موجودي واقعي انبار را در هر لحظه ملاحظه نمود).
	- امكان درج شرح صورتحساب فروش بصورت پيش فرض، انتخابي (با استفاده از جدول شرح هاي پيش فرض) و يا موردي.
		- امكان اعمال تخفيف درصورتحساب فروش به صورتهاي زير: - دريافت مبلغ تخفيف يا درصد تخفيف براي هر رديف صورتحساب
	- دريافت مبلغ تخفيف يا درصد تخفيف براي كل صورتحساب با قابليت تقسيم آن به رديفهاي صورتحساب به نسبت مبلغ هر رديف.
- امكان كنترل حداكثر تخفيف قابل ارائه به هر مشتري و جلوگيري از تخفيف هاي خارج از محدوده مشخص شده توسط مدير سيستم از طريـق طبقـه بندي مشتريان.
- امكان كنترل حداكثر افزايش قيمت واحد جنس در هنگام صدور صورتحساب فروش و جلوگيري از افزايش قيمت خارج از محدوده مشخص شـده توسط مدير سيستم از طريق طبقه بندي مشتريان.
- امكان ثبت اضافات و كسورات و سايرهزينه هاي جانبي مانند ماليات بر ارزش افزوده و هزينه حمل براي هر صورتحساب فروش. تعداد كسـورات و اضافات قابل تعريف نامحدود بوده و كاربر ميتواند انواع كسورات و اضافات مورد نياز خود را تعريف نموده و در هر صورتحساب فروش بسته به شرايط مورد استفاده قرار داد.
- امكان تعيين كارشناس فروش (بازارياب) در هر صورتحساب به منظور استخراج ميزان فروش هركارشناس فروش بصورت تفكيكي و درصورت نياز صدور سند بستانكاري كارشناس مطابق با فروش انجام شده و درصد همكاري.
	- ثبت و نگهداري مشخصات صادر كننده صورتحساب فروش در سيستم.
	- امكان ابطال صورتحساب فروش (در اين حالت، صورتحساب فروش ابطال شده در سيستم بايگاني ميگردد) .
- امكان صدور صورتحساب فروش از اجناس موجود در انبارهاي مختلف(اجناس موجود در انبارهاي مختلـف را مـي تـوان در يـك صورتحسـاب بـه فروش رساند).
	- وجود مرورگر ويژه مشتريان با امكان مشاهده كل يا بخشي مشتريان و جستجو بر اساس طبقه بندي، كد و نام مشتري .

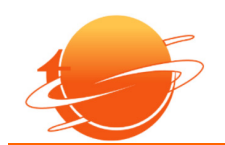

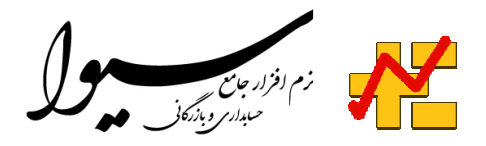

- كنترل اعتبار مشتريان در هنگام صدور صورت حساب با قابليت جلوگيري از صدور صورتحساب براي مشترياني كه بالاتر از ميزان اعتبار خود خريـد ميكنند.
- وجود مرورگر ويژه اجناس با امكان مشاهده كل يا بخشي از اجناس و جستجو بر اساس طبقه بندي، كد و نام جنس با قابليت مشاهده موجودي فعلـي هر جنس در كليه انبارها .

• سيستم بصورت دو واحدي ( مقداري و تعدادي) عمل ميكند و هر جنس ميتوانـد براسـاس دو واحـد كنتـرل و فروختـه شـود. در ايـن حالـت سيسـتم تبديلات مربوطه و محاسبه تعداد از روي مقدار را بصـورت خودكـار انجـام ميدهـد. بعنـوان مثـال اگـر واحـد اول يـك كـالا "متـر مربـع " و واحـد دوم آن"كارتن" بوده و ضريب تبديل واحد اول به واحد دوم 2 باشد(يعني هر 2 متر مربع در يك كارتن قرار گيرد) در اينصورت با فروش 20متر از ايـن كـالا ، سيستم در ستون تعداد عدد 10 را قرار مي دهد.

- امكان ثبت شماره سريال و تاريخ انقضا اجناس فروخته شده در هر رديف صورتحساب فروش.
- امكان مرور و جستجو در صورتحساب هاي فـروش صـادر شـده بـه صـورت شـرح و خلاصـه بـا امكـان اعمـال فيلترهـاي متعـدد بـر روي اطلاعـات صورتحساب.
	- امكان صدور فاكتور براساس پيش فاكتورهاي موجود.
	- امكان صدور فاكتور براساس حواله هاي صادر شده.
- امكان ثبت شرايط پرداخت وجوه صورتحساب فروش توسط فروشندگان(ثبت نحوه و نوع پرداخت وجه صورتحساب مانند نقد ، چـك ، اعتبـاري ، حواله و غيره)
- قابليت پيگيري و رهگيري هر فروش از زمان ثبت صورتحساب فروش تا صدور سفارش خريد ، صدور صورتحساب خريد و در نهايت صدور رسـيد انبار . با اين قابليت ميتوان هر رديف جنس در صورتحساب فروش را رهگيري نموده و اقدامات انجام شده براي آن را مشـاهده نمـود .بـد يهي اسـت ايـن قابليت براي فروش هائي وجود دارد كه فروشنده براي تحويل آن به مشتري موجودي كافي نداشته و نسبت به خريد آن اقدام نموده است. در پيگيري صورتحساب فروش همچنين ميتوان وضعيت خروج از انبار كالاهاي فروش رفتـه را پيگيـري نمـود و بـراين اسـاس گزارشـي از فـروش هـاي حواله شده و فروش هاي حواله نشده را استخراج نمود.
- قابليت تعريف گردش الكترونيكي عمليات مرتبط با هر فاكتور مانند صدور ، اخذ تائيدات و چاپ بر اساس رويه ها و گردش عملياتي هر سازمان.

• ثبت درخواست هاي مشتريان با قابليت تجديدنظر در درخواست و انجام هرگونـه اصـلاحات در آن كـه در ايـن حالـت درخواسـت اوليـه بـه عنـوان بايگاني در پرونده مشتري ثبت شده و درخواست اصلاحي به صورت يك زير درخواست از درخواست هاي اوليه ثبت خواهد شد. بدين ترتيب سـوابق يك درخواست از زمان ثبت اوليه تا انجام هرگونه اصلاحيه قابل استخراج مي باشد.

- صدور پيش فاكتور.
- امكان ثبت شماره رسمي صورتحساب فروش در كنار شماره سريال توليد شده توسط سيوا.
- امكان چاپ صورتحساب فروش با فرمت هاي عادي، رسمي و اختصاصي (سه نوع اختصاصي)
	- صدور برگشت فروش.
	- ثبت و ويرايش اطلاعات مشتريان.

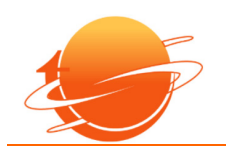

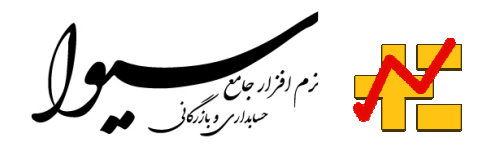

- امكان تعين نوع صورتحساب فروش. در سيوا اين قابليت وجود دارد كه براي هر نوع صورتحساب فروش الگوي سند اختصاصي تعريف نمـود و بـدين ترتيب ميتوان نوع اسناد حسابداري اتوماتيك صادر شده توسط سيوا را براساس نوع صورتحساب فروش تغيير داد.
- امكان تعين نوع فروش براي هر صورتحساب. با اين قابليت ميتوان قيمت واحد اجناس را به تفكيك انواع فروش تعريف نمود و با تعـين نـوع فـر وش در هنگام صدور صورتحساب فروش، قيمت هاي مربوط به آن نوع، در صورتحساب اعمال خواهد شد.
	- صدور برگشت. از فروش بصورت مستقل و يا براساس يك صورتحساب فروش خاص موجود.
		- امكان ثبت سريال اجناس در هنگام ثبت برگشت از فروش.
		- صدور پيش فاكتور بصورت مستقل و يا براساس يك درخواست مشتري خاص موجود.
		- صدور درخواست مشتري بصورت مستقل و يا براساس يك پيش فاكتور خاص موجود.
- امكان صدور درخواست مشتري هاي اصلاحي به منظور تغيير اطلاعات هـر درخواسـت مشـتري بـا قابليـت نگهـداري سـوابق تغييـرات اعمـال شـده در

درخواست مربوطه ( تعداد دفعات اعمال عمليات اصلاحي بـر روي هـر درخواسـت نامحـدود بـوده و سـيوا قـاد ر بـه نگهـداري كليـه سـوابق اصـلاحي هـر درخواست را دارا ميباشد )

- امكان تعين تاريخ تسويه حساب وجه درخواست مشتري و تعين زمان هشداردهي سيوا براي پيگيري تسويه ها.
- قابليت استخراج اطلاعات صورتحساب هاي فـروش در قالـب انـواع گزارشـهاي خلاصـه و گـردش و بصـورت تفكيكـي براسـاس مشـتر يان، اجنـاس و صادركنندگان
	- قابليت استخراج صورتحساب هاي فروش تسويه شده و تسويه نشده با امكان مشاهده ميزان بدهي مشتريان براي هر صورتحساب.
		- قابليت استخراج گزارش سود و زيان فروش
		- قابليت استخراج گزارش پيگيري صورتحساب هاي حواله شده و بررسي روند تحويل كالا به تفكيك هر صورتحساب.

- ارتباط با نرم افزار خريد به منظور ارسال صورتحسابهاي فروش ، پيش فاكتورها ودرخواستهاي مشتريان جهت ثبت سفارش خريد.
	- ارتباط با نرم افزار انبار به منظور پيگيري و تطابق خروجيهاي انبار(حواله انبار) با صورتحسابهاي فروش.
		- ارتباط با نرم افزار حسابداري به منظور ثبت اسناد حسابداري مربوط به عمليات ريالي فروش .

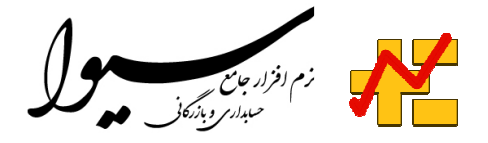

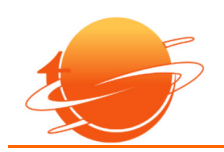

## نرم افزار انبار

#### هدف:

هدف نرم افزار انبار ، ثبت ، نگهداري و كنترل عمليات ورود و خروج كالا در انبار و مديريت كالا ميباشد. نرم افزار انبار كنترل فيزيكي و ريالي كالا در انبار را برعهده داشته و ارتباط مستقيمي با سيستم هاي خريد و فروش دارد.

امكانات:

- امكان تعريف انبار به تعداد نامحدود و نگهداري اطلاعات انبار شامل كليه وروديها و خروجيها به تفكيك انبار و همچنين قابليت اضـافه نمـودن انبـار جديد پس از راه اندازي سيستم.
	- ثبت و نگهداري اطلاعات و مشخصات كالا .
	- قابليت طبقه بندي اجناس با تعداد گروه بندي و سطوح نامحدود.
		- ثبت مشخصات تفصيلي اجناس در گروه هاي موجود.
	- امكان مشاهده موجودي يك جنس در كليه انبارها با يك كليك.
		- امكان معرفي همزمان اطلاعات يك جنس در دو يا چند انبار.
- امكان ثبت قيمت اجناس بصورت ارزي و محاسبه معادل ريالي آن در هنگام فروش(كليه مراحل خريد وفـروش در سـيوا بصـورت ارزي قابـل اجـرا ميباشد).
	- امكان ثبت قيمت براي يك جنس تفكيك انواع فروش و نگهداري سوابق تغييرات قيمت اجناس به تفكيك نوع فروش.
- امكان ثبت تخفيف براي يك يا گروهي از اجناس در يك بازة زماني مشخص ( قابل استفاده در فروشهاي فـوق العـاده، حـراج هـا، فـروش در زمـان نمايشگاه و غيره ).
	- صدور رسيد انبار(ورود كالا به انبار).

• صدور رسيد انبار براساس صورتحساب هاي خريد : در اين حالت ميتوان از بين صورتحساب هاي خريد صادر شده اقدام به صدور رسيد انبار نمود و بدين ترتيب علاوه بر اينكه همواره ليستي از صورتحساب هاي خريد رسيد نشده را در اختيار خواهيم داشت ، قادر خواهيم بود وضعيت رسيد انبـار هـاي مربوط به هر صورتحساب خريد را رديابي و پيگيري نمائيم.

- امكان چاپ باركد براي اجناس رسيد شده. در اين باركد اطلاعات جامعي شامل كد جنس ، شماره سريال ، شماره و رديف رسيد ذخيـره ميگـردد و با استفاده از آن ميتوان كليه اطلاعات جنس مورد نظر را از روي باركد بازخواني نمود.
	- صدور حواله انبار(خروج كالا از انبار).

• صدور حواله انبار براساس صورتحساب هاي فروش : در اين حالت ميتوان از بين صورتحساب هاي فروش صـادر شـده اقـدام بـه صـدور حوالـه انبـار نمود و بدين ترتيب علاوه بر اينكه همواره ليستي از صورتحساب هاي فروش حواله نشده را در اختيار خواهيم داشت ، قادر خواهيم بـود وضـعيت حوالـه انبار هاي مربوط به هر صورتحساب فروش را رديابي و پيگيري نمائيم.

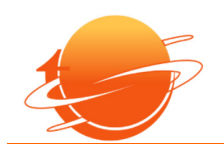

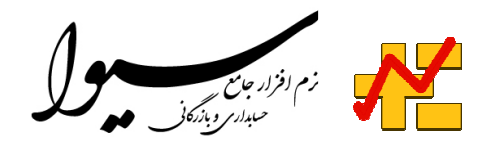

● صدور حواله انبار انتقالي به منظور انتقال اجناس از يك انبار به انبار ديگر. در اين حالت با صدور حواله در انبار، مبداء، رسيد مربوطـه در انبـار مقصـد بصورت اتوماتيك صادر ميگردد.

• صدور حواله انبار براساس درخواست هاي مشتري : در اين حالت ميتوان از بين درخواست هاي مشتري صادر شده اقدام به صدور حواله انبار نمـود و بدين ترتيب علاوه بر اينكه همواره ليستي از درخواست هاي مشتري حواله نشده را در اختيار خواهيم داشت ، قادر خواهيم بود وضعيت حواله انبـار هـاي مربوط به هر درخواست مشتري را رديابي و پيگيري نمائيم.

• در نرم افزار انبار ميتوان كليه عمليات ثبت ورود و خروج اجناس را به كمـك باركـد و توسـط دسـتگاه هـاي باركـد خـوان انجـام داد. ايـن روش در مقايسه با روش دستي از سرعت و دقت بالاتري برخوردار ميباشد. همچنين در سيوا قابليت تلفيق عمليات دريافت باركد و دريافت سريال توسط دسـتگاه باركد خوان در يك فرم وجود دارد. با اين قابليت ميتوان به سهولت يك جنس را توسط باركد تشخيص داده و بلافاصله سريال آن جنس را نيز در كنـار باركد ثبت نمود.

• در انبار ميتوان در هنگام ثبت ورود و خروج اجناس نسبت به درج شماره سريال هر جنس بصورت دستي يا توسط دستگاه هـاي باركـد خـوان اقـدام نمود. با اين قابليت ميتوان نسبت به رهگيري اجناس توسط سريال جنس اقدام نموده و سـيوا از ثبـت تكـراري رسـيد ، حوالـه و برگشـت حوالـه براسـاس سريال جنس جلوگيري به عمل خواهد آورد. از ديگر قابليت هاي اين روش ميتوان به امكان استخراج اتوماتيك تاريخ انقضـاء هـر جـنس و ثبـت آن در پرونده جنس اشاره نمود.

- صدور اصلاحيه انبار به منظور رفع مغايرت هاي موجود .
- امكان انجام عمليات انبارگرداني با مشخصات زير: - عدم محدوديت در نوبتهاي انبارگرداني در سال و امكان اجراي انبار گردانيهاي نامحدود. - امكان شمارش انبار و ثبت آن در سيستم در دو نوبت ( شمارش دو مرحله اي). - امكان مشاهدة صورت مغايرت انبار در حين انبارگرداني. - امكان صدور اتوماتيك اصلاحيه انبار براي رفع مغايرتهاي احتمالي .
- امكان چاپ برچسب براي اجناس مورد نظر و به تعداد مورد نياز با قابليت طراحي شش نوع برچسـب. در ايـن حالـت ميتـوان در طراحـي برچسـب از تصوير جنس كه در هنگام معرفي آن مشخص گرديد استفاده نمود و در صورت نياز اقدام به استخراج كاتالوگ مشخصات جـنس بـه همـراه تصـوير آن نمود . تهيه برچسب در مرحله صدور رسيد و به تعداد اجناس رسيده شده نيز امكانپذيراست .
	- قابليت بروزرساني اطلاعات و قيمت اجناس بصورت جدولي و بدون نياز به فراخواني اجناس.
		- قابليت دريافت فهرست بها اجناس از فايل Excel
- قابليت دريافت مشاهده ليست سفارش هاي صادر شده توسط نرم افزار اندرويد، آماده سازي اجناس وصدور صورتحساب فروش مربوط بـه اينگونـه سفارش ها.
	- قابليت كنترل اجناس آماده تحويل با ليست اجناس موجود در صورتحساب فروش به منظور تحويل دقيق اجناس به مشتريان.
		- انجام عمليات حسابداري انبار شامل امكانات زير:

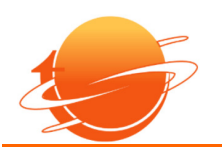

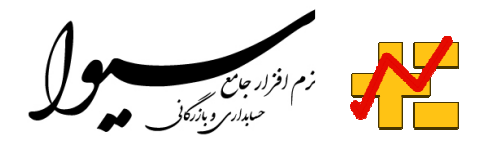

-تعين دسترسي ويژه به كاربران حسابداري انبار به منظور دسترسي به اطلاعات ريالي اجناس، رسيدها و حواله ها. -امكان قيمت گذاري رسيدهاي ثبت شده توسط كاربر حسابداري انبار. -امكان قيمت گذاري حواله هاي ثبت شده بصورت اتوماتيك براساس قيمت ميانگين رسيدها. -امكان صدور اتوماتيك اسناد حسابداري رسيدها و حواله هاي قيمت گذاري شده در بازه زماني مشخص. • قابليت استخراج اطلاعات اجناس با امكان تعين نوع اطلاعات مورد نياز. • قابليت استخراج گزارش موجودي اجناس در يك انبار خاص يا در كليه انبارها. • قابليت استخراج گزارش كارت و بيلان اجناس. • قابليت استخراج گزارش پيگيري سريال اجناس به منظور مشاهده تاريخچه سوابق يك سريال جنس. • امكان مقايسه اجناس يك انبار با ديگر انبارها به منظور استخراج ليست كسري موجودي انبارها. • امكان تعين تعداد رقم اعشار فيلدهاي تعداد و مقدار.

• امكان استخراج كليه گزارش هاي موجوددر انبار به همراه اطلاعات ريالي به منظور استفاده در بخش حسابداري انبار.

- ارتباط با نرم افزار خريد به منظور صدور رسيد انبار براي صورتحسابهاي خريد.
- ارتباط با نرم افزار فروش به منظور صدور حواله انبار براي صورتحسابهاي فروش و درخواستهاي مشتريان .

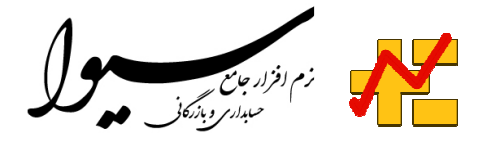

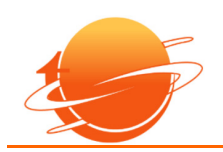

## نرم افزار حسابداري

#### هدف:

هدف نرم افزار حسابداري ، صدور و نگهداري اسناد مالي ، انجام عمليات چك ، انجام عمليات دريافت و پرداخت ، ثبت وكنترل تنخواه و انجام عمليات ضمانتنامه هاي بانكي مي باشد.

امكانات:

- امكان صدور اسناد حسابداري و مشاهده اسنادي كه توسط كاربر يا توسط سيوا (بصورت اتوماتيك) ايجاد شده اند.
- امكان كپي برداري از يك يا گروهي از اسناد براي ايجاد اسناد جديد در داخل يك سال مالي يا بين سالهاي مالي مختلف.
	- امكان مشاهده مغايرت موجود در مبالغ بدهكار و بستانكار در هنگام صدور سند.
		- امكان صدور اسناد مربوط به بستن حسابها.
			- امكان صدور اسناد افتتاحيه و اختتاميه.
	- ثبت و نگهداري سرفصل(كدينگ) حسابها با تعداد گروه بندي و سطوح نامحدود و تعيين ماهيت مانده و نوع حساب .
		- ثبت مشخصات تفصيلي حسابها با قابليت طبقه بندي نامحدودو تعيين سقف اعتبار و درصد تخفيف خريد و فروش.
- قابليت ثبت و نگهداري اطلاعات كامل مشتريان ، فروشندگان و اشخاص با امكان ثبت اطلاعات افراد مرتبط با هر فروشنده .
	- تعريف شرح هاي از پيش تعيين شده و بكارگيري اين شرح ها در هنگام صدور اسناد حسابداري.
	- قابليت مرور حسابها با امكان فيلترگذاري گسترده بر اساس طبقه بندي ، كد حساب ، مبالغ و ديگر مشخصات اسناد .
		- قابليت كپي برداري از سرفصلهاي حساب به منظور ايجاد سرفصلهاي جديد.
- امكان تعيين ساختار دريافتها و پرداختها به صورت نقد ، چك ، واريز به حساب ، كارت به كارت ، اقساط ي و غيـره و تعيـين فيلـدهائي كـه بـراي هـر نوع دريافت يا پرداخت بايستي از كاربر اخذ گردد .
- امكان مرور وضعيت حسابها با قابليت شرط گذاري وسيع بر روي دريافت كنندگان، شماره، تاريخ عمليات، نوع عمليات ( خريد، فـروش . . .) م بـالغ بدهكار و بستانكار، نوع دريافت يا پرداخت ( چك، نقد) شماره سند و غيره.
- انجام عمليات دريافت و پرداخت بصورت نقد ، چك ، واريز به حساب ، كارت به كارت و اقساطي با قابليت تعيين ارتباط دريافت يا پرداخت انجـام شده با صورتحساب خريد يا صورتحساب فروش مربوطه.
	- ثبت چكهاي پرداختي و پرفراژ آن با بكارگيري از اطلاعات دسته چكهاي ثبت شده در سيوا مطابق با فرمت بانكهاي مختلف .
- امكان انجام عمليات گسترده بر روي چكهاي دريافتي به شرح زير(در كليه مراحل زير سند حسابداري مربوطه بصورت اتوماتيـك در سيسـتم صـادر مي گردد):

 - به حساب گذاشتن چكها - وصول چك و انتقال به حساب بانك يا صندوق - برگشت چك

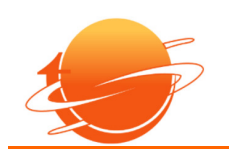

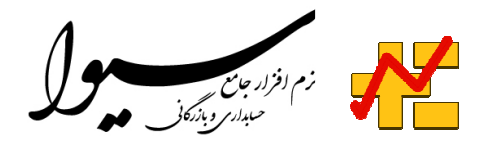

- انتقال چك به حساب بدهكاري ديگران ( خرج كردن چك ) .

- امكان صدور چكهاي تضميني و صدور اسناد انتظامي مربوطه.

- امكان مرور چكها براساس كليه اطلاعات موجود از چك.
- امكان محاسبه و تشكيل پرونده تسهيلات اعطائي و تسهيلات دريافتي (براساس تاريخ اولـين قسـط ، فاصـله ماهيانـه اقسـاط ، تعـداد اقسـاط ، كـارمزد ماهيانه ، تاريخ مبناي محاسبه ، راس محاسبه شده ، كارمزد محاسبه شده و ثبت چكهاي مربوطه).
- امكان دريافت اقساط تسهيلات اعطائي بصورت نقد ، چك ، واريز به حساب و كارت به كارت و صدور سند حسـابداري مربـوط بـه قسـط دريافـت شده و ثبت اطلاعات مربوطه در پرونده تسهيلات.
- امكان پرداخت اقساط تسهيلات دريافتي بصورت نقد ، چك ، واريز به حساب و كارت به كارت و صدور سند حسابداري مربوط به قسـط پرداخـت شده و ثبت اطلاعات مربوطه در پرونده تسهيلات.
	- امكان صدور دفترچه اقساط وچاپ آنها.
	- امكان چاپ برگه هاي اسناد درجريان وصول.
	- انجام عمليات مرتبط با ثبت ، كنترل و نگهداري تنخواه با قابليت ثبت و محاسبه مبالغ ارزش افزوده پرداخت شده در هزينه هاي تنخواه.
		- صدور سند تنخواه با قابليت تفكيك مبالغ ارزش افزوده در سند مربوطه.
			- ثبت و نگهداري اطلاعات ضمانت نامه ها.
			- امكان محاسبه كارمزد(راس گيري) برروي اسناد حسابداري.
	- امكان تعريف مراكز هزينه و ثبت مراكز هزينه در اسناد حسابداري به منظور كنترل و استخراج تراكنش هاي مالي براساس مراكز هزينه.
		- قابليت تعريف حسابهاي ارزي و ثبت ارز در هنگام انجام عمليات دريافت و پرداخت.
			- امكان استخراج گزارش هاي ارزي.
		- امكان تعين تعداد ارقام اعشار مبالغ براي استفاده در كشورهائي كه داراي ارزهاي اعشاري ميباشند.
		- امكان تعريف الگوي اسناد حسابداري براي صدور اسناد اتوماتيك مربوط به خريد، فروش، دريافت، پرداخت و ديگر اسنا د.

- ارتباط با نرم افزار خريد به منظور دريافت اسناد مرتبط با صورتحسابهاي خريد.
- ارتباط با نرم افزار فروش به منظور دريافت اسناد مرتبط با صورتحسابهاي فروش.
- ارتباط با نرم افزار حقوق و دستمزد به منظور دريافت اسناد مرتبط با حقوق ماهانه پرسنل.
	- ارتباط با نرم افزار انبار به منظور دريافت اسناد مرتبط با حسابداري انبار.

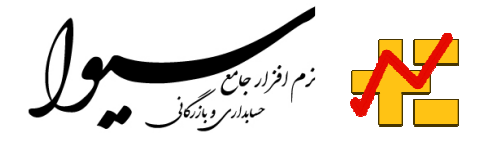

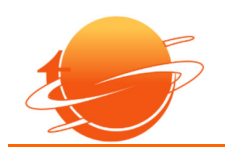

# نرم افزار حقوق و دستمزد

#### هدف:

هدف نرم افزار حقوق و دستمزد ، ثبت و نگهداري اطلاعات كاركنان ، صدور احكام كارگزيني و محاسبه و پرداخت حقوق و دستمزد كاركنان مي باشد.

امكانات:

- ثبت و نگهداري مشخصات كاركنان شامل مشخصات شناسنامه اي و استخدامي.
	- امكان مرور و جستجوي كاركنان.
- صدور احكام كارگزيني و نگهداري پرونده كليه احكام كاركنان از بدو استخدام.
- امكان تعريف انواع پرداختها براي كاركنان و تعيين معافيت هاي بيمه و ماليات مربوط به هر پرداخت.
- ثبت و نگهداري ساعات ورود و خروج كاركنان و تفكيك آن به ساعات كاركرد عادي ، اضافه كـاري ، كسـر كـاري ، تعطيـل كـاري ، مرخصـي ، استعلاجي و بدون حقوق.
	- امكان دريافت اطلاعات حضور و غياب از دستگاههاي ثبت ورود و خروج.
- ثبت و نگهداري كاركرد كاركنان بصورت ماهيانه با قابليت محاسبه و تلخيص اطلاعات حضـوروغياب كاركنـان و انتقـال آنهـا بـه فـرم كـاركرد بـه منظور محاسبه حقوق و دستمزد.
	- امكان ثبت مبالغ پرداخت شده به كاركنان در ماه تحت عنوان مساعده و غيره به صورت انفرادي و گروهي.
		- ثبت و نگهداري وام كاركنان و كنترل اقساط پرداختي.
	- محاسبه حقوق و دستمزد كاركنان براساس آخرين حكم كارگزيني و جدول كاركرد ماهانه منطبق با قوانين سازمان تامين اجتماعي.
		- قابليت كسر مساعده و قسط وام كاركنان در ليست حقوق و دستمزد.
		- امكان تهيه ديسكت بانك جهت پرداخت حقوق كاركنان بصورت الكترونيكي.
		- قابليت تعريف نحوه محاسبه ماليات بر اساس جدول ماليات بر درآمد هر سال مالي .
		- محاسبه ليست تكميلي حقوق و دستمزد كاركنان بر اساس ميزان راندمان توليد ، نوبتكاري ، حق فني و . . .
			- محاسبه عيدي و پاداش كاركنان.
				- محاسبه حق سنوات كاركنان.
			- امكان استخراج ليست حقوق به تفكيك محل خدمت كاركنان.
		- صدور پرفراژ حقوق با امكان درج اطلاعات دريافت ها و پرداختهاي اصلي به همراه اطلاعات ليست تكميلي.
			- استخراج ليست بيمه.
			- استخراج ليست كسورات.
			- امكان صدور سند حسابداري حقوق و ليست تكميلي.

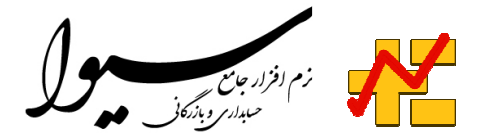

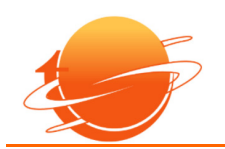

- ارتباط با نرم افزار حسابداري به منظور ثبت اسناد حقوق و ليست تكميلي.
	- ارتباط با نرم افزار حسابداري به منظور محاسبه اقساط وام كاركنان .

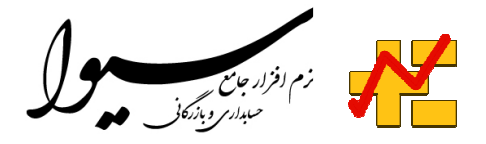

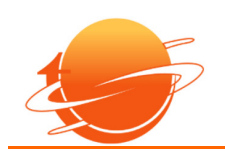

# نرم افزار توليد

### هدف:

هدف نرم افزار توليد تعيين مشخصات محصولات از نقطه نظر فرمول توليد و قيمت تمام شده مي باشد. در اين نرم افزار ميزان مواد اوليه مورد نيـاز بـراي توليد هر محصول مشخص شده و توسط اين اطلاعات ميتوان مواد اوليه مورد نياز براي توليد و همچنين قيمت تمام شده محصول را تعيين نمود. قيمت تمام شده از دو مولفه قيمت مواد اوليه مورد نياز و هزينه هاي سربار تشكيل ميگردد.

امكانات:

- ثبت و نگهداري اطلاعات فرمول توليد براي هر محصول شامل ميزان مواد اوليه مورد نياز براي توليد محصول.
	- قابليت تعيين فرمولهاي توليد متنوع براي هر محصول.
	- ثبت اطلاعات ريالي فرمول توليد و براساس قيمت واحد مواد اوليه.
	- ثبت و نگهداري اطلاعات مربوط به هزينه هاي سربار هر محصول.
	- محاسبه قيمت تمام شده هر محصول شده شامل جمع ريالي مواد اوليه مورد نياز و هزينه هاي سربار.
		- قابليت محاسبه مجدد قيمت تمام شده بر اساس قيمت ها و هزينه هاي جديد.

- ارتباط با نرم افزار انبار به منظور دريافت اطلاعات اجناس ، موجوديها و قيمت مواد اوليه و محصولات.
	- ارتباط با نرم افزار حسابداري.

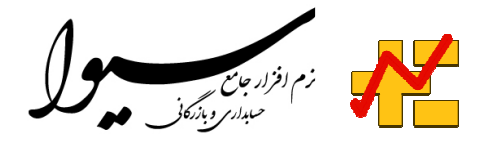

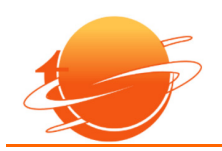

# نرم افزار پروژه

### هدف:

هدف نرم افزار پروژه ، ثبت و نگهداري اطلاعات پروژه هاي سازمان و حفظ ارتباط موجود بين پروژه ها و بخشهاي خريد، فروش و حسابداري مي باشد.

امكانات:

- ثبت و نگهداري اطلاعات پروژه شامل اطلاعات مالي و شناسنامه اي.
- ثبت افراد مرتبط كارفرما كه در طي پروژه نياز به اطلاعات آنها ميباشد.
- ثبت افراد مرتبط پيمانكار كه در اجراي پروژه شركت خواهند داشت.
	- نگهداري شرايط و زمانبندي اوليه پروژه.
	- تعيين وضعيت بيمه و ماليات مربوط به پروژه.

- ارتباط با نرم افزار خريد به منظور دريافت اطلاعات خريد هاي انجام شده براي پروژه.
- ارتباط با نرم افزار فروش به منظور دريافت اطلاعات كالاي فروخته شده براي پروژه.
	- ارتباط با نرم افزار انبار به منظور دريافت اطلاعات كالاي خارج شده براي پروژه.

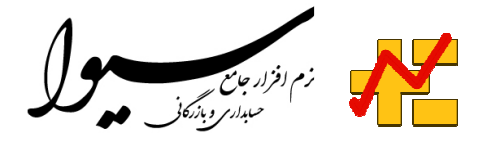

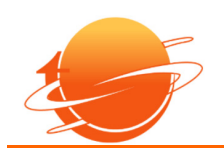

# نرم افزار پشتيباني

### هدف:

هدف نرم افزار پشتيباني ،ذ مديريت فعاليت هاي مرتبط با ارائه خدمات پشتيباني ، نگهداري ، تعميرات و گارانتي در سازمان مي باشد.

امكانات:

- ثبت و نگهداري كارت تعميرات و دريافت سفارش تعميرات ، كاليبراسيون و غيره.
- ثبت تاريخچه عمليات پشتيباني و نگهداري انجام شده بر روي كالاهاي فروش رفته.
	- ثبت مراحل مالي فعاليت هاي تعميرات و پشتيباني.
	- بررسي وضعيت گارانتي كالاي موردنظر با استفاده از شماره سريال و باركد كالا.

- ارتباط با نرم افزار فروش به منظور دريافت اطلاعات صورتحسابهاي مربوط به كالا.
	- ارتباط با نرم افزار انبار به منظور دريافت اطلاعات ورود و خروج مربوط به كالا.

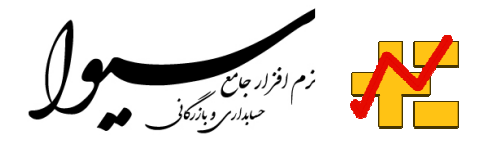

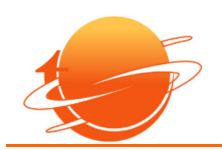

## نرم افزار هاي جانبي

# گردش الكترونيكي فرم ها:

يكي از قابليت هاي نرم افزار سيوا امكان تفكيك دسترسي كاربران براي صدور، تاييد و چاپ فرمهـاي صورتحسـاب فـروش پـيش فـاكتور، درخواسـت مشتري و حواله انبار ميباشد. با بكارگيري اين قابليت ميتوان مراحل مختلف صـدور، تاييـد و چـاپ فرمهـا را بـه كـاربران مختلـف اعطـا نمـود و عمليـات مربوطه را در قالب گردش الكترونيك مورد پردازش قرار داد.

نرم افزار مديريت تماس:

با در اختيار داشتن اين نرم افزار ميتوان شرح فعاليت ها، شرح وقايع و ياداشت ها و انواع فايلهاي مربوط به هر فرم را در داخل فرم مربوطـه ثبـت نمـوده و سوابق مرتبط با هر فرم را بصورت الكترونيكي نگهداري نمود. با بكارگيري از اين نرم افزار همچنين ميتوان تصاوير اجناس را جهت استفاده در برچسـب ها و كاتالوگ هاي الكترونيكي بارگذاري و مورد استفاده قرار داد. قابليت تعين زمان يادآوري يادداشت هاي ثبت شده در فـرم هـا نيـز از ديگـر قابليـت هاي اين نرم افزار ميباشد. به عبارت ديگر اين نرم افزار يك آرشيو الكترونيكي براي ثبت و نگهداري كليه مدارك و مستندات شركت را در اختيار قـرار ميدهد.

### معاملات فصلي:

با توجه به الزام موديان مالياتي به ارسال اطلاعات معاملات فصلي خريد و فروش خود از طريق سامانه عمليات الكترونيكي سازمان امـور ما ليـاتي كشـور، در نرم افزار سيوا قابليت استخراج اطلاعات خريد و فروش فصلي و انتقال اتوماتيك آن به بانك اطلاعاتي سازمان امور مالياتي كشور فراهم آمده اسـت. با اين قابليت دارندگان نرم افزار سيوا ميتوانند بدون نياز به انجام هرگونه عمليات ورود اطلاعات و صرفاً با اجراي برنامه مربوط بـه ايـن بخـش، اطلاعـات خريد و فروش فصلي خود را به بانك اطلاعاتي سامانه ارسال الكترونيكي صورت معاملات فصلي ارسال نموده و از ثبت مجدد آن در سامانه خـودداري نمايند. بدين ترتيب دارندگان اين ابزار در سيوا نياز به تايپ مجدد اطلاعات خريد و فروش فصلي خود در سامانه نخواهند داشت. مديريت پيامك:

توسط اين ابزار ميتوان عمليات اطلاع رساني به كاربران و مشتريان را از طريق ارسال پيامك انجـام داد. كـاربر قـادر خواهـد بـود بـا تعـين مـتن پيامـك و همچنين تعين گروههاي دريافت كننده پيامك تنطيمات مربوط به نوع پيامك را انجام دهد.

اعلام جزئيات صورتحساب فروش و ديگر عمليات مرتبط با مشتري به وي، اعلام ميزان بدهي مشتري، اعـلام دريافتهـاي انجـام شـده از مشـتري، هشـدار تاريخ سررسيد چك هاي دريافت شده از مشتري به وي و انواع مختلف اطلاع رساني از طريق پيامك از خدمات اين بخش ميباشد.

نسخه اندرويد:

با استفاده از نسخه اندرويد سيوا ميتوان كليه فعاليت هاي مرور اجناس، مشاهده ي موجودي و قيمت اجناس، تعريـف اجنـاس جديـد، ت عريـف مشـتريان، صدور سفارش مشتري، صدور صورتحساب فروش و ديگر فعاليت مرتبط و موجود در سـيوا را در تلفـن هـاي همـراه و تبلـت هـاي داراي سيسـتم عامـل اندرويد انجام داد. نسخه مبايل از طريق شبكه بي سيم به بانك اطلاعاتي مركزي سـيوا متصـل گرديـده و كـاربران اطلاعـات بـروز را در ا ختيـار خواهنـد داشت و همچنين كليه عمليات انجام شده در نسخه مبايل به بانك اطلاعاتي مركزي ارسال ميگردد.